#### Answer Key: CMP 230 Final Exam, Version 1, Fall 2014

1. What will the following code print:

```
a = ",Jan,Feb,Mar,Apr,May,Jun,Jul,Aug,Sep,Oct,Nov,Dec,"
b = "Apr 15, 2014"c = b.split()print(c)
d = a.split(","')print(d[1:12])e = (a.find(c[0]) - 1) / 3print(e)
f = c[1][:-1]print(str(int(e)) + "/" + f + "/" + c[2])
```
### Answer Key:

```
[ 'Apr', '15', ' '2014' ]['Jan', 'Feb', 'Mar', 'Apr', 'May', 'Jun', 'Jul', 'Aug', 'Sep', 'Oct', 'Nov']
4.0
4/15/2014
```
2. Write a program to print the fine for speeding. The program must read the speed from user input, then compute and print the fine. The fine is \$12 for each mph over 65 and less than or equal to 70, and \$15 for each additional mph over 70.

For example, if the speed is 68 mph, then the fine would be  $\$36 = \$12 \times 3$ . If the speed is 72 mph, then the fine would be  $$90 = $12 \times 5 + $15 \times 2$ .

```
def answer1():
    speed = eval(input("Enter the speed in mph:"))
    if (speed < 65):
       print("No fine")
    else:
        fine = (speed - 65) * 12if speed > 70:
            fine = fine + (speed - 70) * 3
       print("The fine is", fine)
def answer2():
    speed = eval(input("Enter the speed in mph:"))
    if speed \leq 60:
        print("No fine")
    elif speed <= 70:
       print("The fine is", (speed - 65) * 12)
    else:
        print("The fine is", 60 + (speed - 70) * 15)
```
3. Complete the following program, which reads in a file that has multiple grades, each separated by a comma, and prints out the computed average. That is, write the functions getGrades() and calculateAverage():

```
def main():
   grades = getGrades() #get the file name containing the grades
                           #and return the contents of the file
    avg = calculateAverage(grades) #separate the grades into numbers and compute
                           #the average
   print("The calculated average is:", avg)
```
main()

Answer Key:

```
def getGrades():
    contents = open(input("Enter the file with the grades"), "r").read()
    grades = contents.split(",")
    for i in range(len(grades)):
        grades[i] = int(grades[i])return grades
def calculateAverage(grades):
    sum = 0for i in grades:
        sum = sum + ireturn sum/len(grades)
```
4. Given the following function definitions:

```
def help(g):
   s = 1for h in g:
       s = s + hprint(s)
   return s
def abc(d):
   e = len(d)print("e is ", e)
    if e >= 2:
       f = help(d[0:3])elif 2 > e >= 1:
        f = help(d[0:1])else:
       f=5return f
```
(a) What does  $abc([0,1,2,3])$  return?

Answer Key: 4 Write output for partial credit:

Answer Key:

```
e is 4
1
2
4
```
(b) What does abc([49]) return?

Answer Key: 50 Write output for partial credit:

## Answer Key:

e is 1 50

5. Given the following code:

```
def main():
   file = open("poetry.txt", 'r')count = 0for line in file:
        line2 = line[:-1] + "?"
        if count % 2 == 0:
           print(line2)
        else:
           print(len(line[:-1]))
        count = count + 1
```
# main()

(a) What will the output be for this poetry.txt?

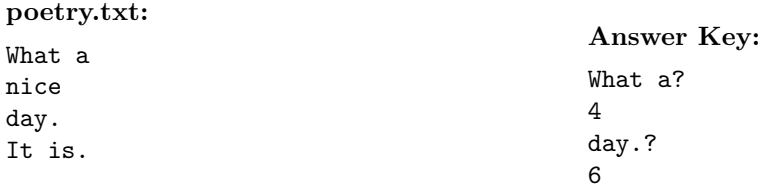

(b) What will the output be for this poetry.txt?

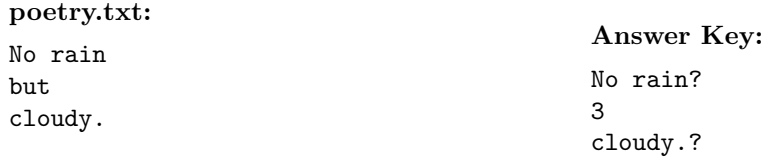

6. (a) Draw what will be displayed in the graphics window when the following program is executed. Remember to indicate the final position and direction of the turtle at the end of program. (The turtle always points to the right of the screen at the start of the program.)

```
from turtle import *
def mystery(t, n):
    for i in range(n):
        t.backward(50)
        if i \frac{9}{2} == 0:
            t.right(90)
        else:
           t.left(90)
def draw(t, n):
    mystery(t, n)
t = Turtle()Graphics Displayed:
                                                        Answer Key:
```
(b) Write a complete program that asks the user for the radius and color of a circle, creates a graphics window, and draws a circle based on the inputted information. Your main() should use functions to complete these tasks, that is, in addition to the main() you should write the additional functions getInput(), createWin(), and draw():

```
Answer Key:
```
 $draw(t, 5)$ 

```
from graphics import *
def main():
   c, r = getInput() # get the radius and color of a circle
   w = createWin() # create and return a GraphWin object
   draw(w, c, r) # draw the circle in the center of w
def getInput():
   col = input("What color should the circle be? "))
   r = eval(input("What is the radius of the circle?"))return col, r
def createWin():
   return GraphWin()
def draw(w, c, r):
```
 $circ = Circle(Point(100, 100), r)$ circ.setFill(r) circ.draw(w)

7. Write a program that reads in a file called infile.txt. For each line in the file it should print out the line followed by "- \* -" and then the number of times the lower-case word *the* appears in that line. Finally, it should print out the total number of *the*'s in the file.

## Answer Key:

```
#some comments
def main():
   infile = open('infile.txt')
   totThese = 0for line in infile:
        thes = line.count('the')totThes += thes
        print(line[-1] + '-' * -' + str(thes))print("Total thes:", totThes)
    infile.close()
```
8. Write the Python code for the algorithms below:

```
(a) count (1s)Set count to 0
       for each item in the list ls
           If item is negative
               increment count
       print count
```

```
Answer Key:
```

```
def count(ls):
    count = 0for item in ls:
        If item < 0:
            count = count + 1print(count)
```

```
(b) search(ls, key, first, last)
       while first is less than last
           Set mid to first + last / 2
           if ls[mid] equals key
               return mid
           else if ls[mid] < key
```

```
first = mid + 1else
       last = mid -1return -1
```

```
Answer Key:
```

```
def search(ls, key, first, last):
    while first < last:
       mid = (first + last) / 2if ls[mid] == key:return mid
       elif ls[mid] < key:
           first = mid + 1else
           last = mid -1return -1
```
9. (a) Write a complete class that keeps tracks of information about countries. Your class, Country should contain instance variables for the name, population, area and chocolateProduction, and should have a constructor method as well as a method, populationDensity(), that returns the population density (''population/area'') for the country and a method, getChocolateProduction(), that returns the chocolate production for the country.

# Answer Key:

```
class Country:
   def __init__(self, name, population, area, chocolateProduction):
        self.name = name
        self.population = population
        self.area = area
        self.chocolateProduction = chocolateProduction
   def populationDensity(self):
       return self.population / self.area
   def getChocolateProduction(self):
       return self.getChocolateProduction
```
(b) Write a function that takes as input a list of Countries, called continent, and returns the sum of the chocolate production in the list:

```
def overallChocolateProduction(continent):
```

```
def overallChocolateProduction(continent):
   total = 0for c in continent:
```
 $total = total + c.getChocolateProduction()$ return total

10. In the book, a Student class and program for finding the student with the highest GPA was designed. Modify the design to also find all full-time high honor students (those with a GPA  $\geq$  3.75 and currently enrolled in  $\geq 12$  credits). Your program should print out the name and GPA of all students who meet this criteria. The current credits will be provided as the last entry on each line of the file. Include in your class definition, an instance variable to hold current credits and a new method to access it.

Clearly mark your changes to the design below:

```
class Student:
    def __init__(self, name, hours, qpoints):
        self.name = name
        self.hours = float(hours)
        self.qpoints = float(qpoints)
    def getName(self):
        return self.name
    def getHours(self):
       return self.hours
    def getQPoints(self):
       return self.qpoints
    def gpa(self):
        return self.qpoints/self.hours
def makeStudent(infoStr):
   # infoStr is a tab-separated line: name hours qpoints
    # returns a corresponding Student object
   name, hours, qpoints = infoStr.split("\t")
   return Student(name, hours, qpoints)
def main():
    # open the input file for reading
   filename = input("Enter name the grade file: ")
    infile = open(filename, 'r')# set best to the record for the first student in the file
   best = makeStudent(infile.readline())
    # process subsequent lines of the file
    for line in infile:
        # turn the line into a student record
        s = makeStudent(line)
        # if this student is best so far, remember it.
        if s.gpa() > best.gpa():
            best = sinfile.close()
    # print information about the best student
    print("The best student is:", best.getName())
   print("hours:", best.getHours())
   print("GPA:", best.gpa())
```

```
class Student:
   def __init__(self, name, hours, qpoints): ###Added credits
       self.name = name
       self.hours = float(hours)
       self.qpoints = float(qpoints)
       self.credits = credits \###Added credits
   def getName(self):
       return self.name
   def getHours(self):
      return self.hours
   def getQPoints(self):
       return self.qpoints
   def gpa(self):
       return self.qpoints/self.hours
   def getCredits(self) \qquad ###Added getCredits()
       return self.credits
def makeStudent(infoStr):
   # infoStr is a tab-separated line: name hours qpoints
   # returns a corresponding Student object
   name, hours, qpoints, credits = infoStr.split("\t") ###Added credits
   return Student(name, hours, qpoints, credits) ###Added credits
def main():
   # open the input file for reading
   filename = input("Enter name the grade file: ")
   infile = open(filename, 'r')
   # set best to the record for the first student in the file
   best = makeStudent(infile.readline())
   # process subsequent lines of the file
   for line in infile:
       # turn the line into a student record
       s = makeStudent(line)
       # if this student is best so far, remember it.
       if s.gpa() > best.gpa():
           best = sif s.gpa() \geq 3.75 and s.getCredits() \geq 12: ###Added decision
           print(s.name(), "is a full-time high honor student.") ###Added print
   infile.close()
   # print information about the best student
   print("The best student is:", best.getName())
   print("hours:", best.getHours())
   print("GPA:", best.gpa())
```
#### Answer Key: CMP 230 Final Exam, Version 2, Fall 2014

1. What will the following code print:

```
a = ",Jan,Feb,Mar,Apr,May,Jun,Jul,Aug,Sep,Oct,Nov,Dec,"
b = "Mar 15, 2014"c = b.split()print(c)
d = a.split(",")print(d[1:12])
e = a.find(c[0]) / 3print(e)
f = c[1][:-1]print(str(int(e)) + "/* + f + "/* + c[2])
```
# Answer Key:

```
['Mar', '15,', '2014']
['Jan', 'Feb', 'Mar', 'Apr', 'May', 'Jun', 'Jul', 'Aug', 'Sep', 'Oct', 'Nov']
3.0
3/15/2014
```
2. Write a program to print the fine for speeding. The program must read the speed from user input, then compute and print the fine. The fine is \$10 for each mph over 55 and less than or equal to 65, and \$15 for each additional mph over 65.

For example, if the speed is 58 mph, then the fine would be  $$30 = $10 \times 3$ . If the speed is 67 mph, then the fine would be  $$130 = $10 \times 10 + $15 \times 2$ .

```
def answer1():
    speed = eval(input("Enter the speed in mph:"))
    if (speed<55):
        print("No fine")
    else:
        fine = (speed - 55) * 10if speed > 65:
            fine = fine + (speed - 65) * 5
        print("The fine is", fine)
def answer2():
    speed = eval(input("Enter the speed in mph:"))
    if speed \leq 55:
        print("No fine")
    elif speed \leq 65:
        print("The fine is", (speed - 55) * 10)
    else:
        print("The fine is", 100 + (speed - 65) * 15)
```
3. Complete the following program, which reads in a file that has multiple grades, each separated by a semi-colon, and prints out the computed average. That is, write the functions retrieveGrades() and computeAverage():

```
def main():
   grades = retrieveGrades() #get the file name containing the grades
                                #and return the contents of the file
    avg = computeAverage(grades) #separate the grades into numbers and compute
                                 #the average
   print("The calculated average is:", avg)
```
main()

# Answer Key:

```
def retrievetGrades():
    contents = open(input("Enter the file with the grades"), "r").read()
    grades = contents.split(";")
    for i in range(len(grades)):
        grades[i] = int(grades[i])return grades
def computeAverage(grades):
    sum = 0for i in grades:
        sum = sum + ireturn sum/len(grades)
```
4. Given the following function definitions:

```
def help(g):
   s = 0for h in g:
       s = s + 2print(s)
   return s
def abc(d):
   e = len(d) - 1print("e is", e)
    if e >= 3:
        f = help(d[0:2])elif 2 >= e >= 1:
        f = help(d[0:1])else:
        f = 10return f
```
(a) What does  $abc([7,8,9])$  return?

Answer Key: 2 Write output for partial credit:

Answer Key:

e is 2 2

(b) What does abc([77]) return?

Answer Key: 10 Write output for partial credit:

# Answer Key:

e is 2

5. Given the following code:

```
def main():
   file = open("summary.txt", 'r')
   count = 0for line in file:
       line2 = line[-1] + "?"if count % 2 == 0:
           print("count", line2)
       else:
           print(count, line2)
       count = count + 1
```

```
main()
```
(a) What will the output be for this summary.txt?

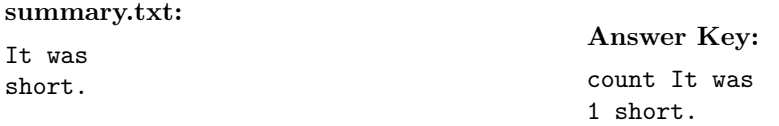

(b) What will the output be for this summary.txt?

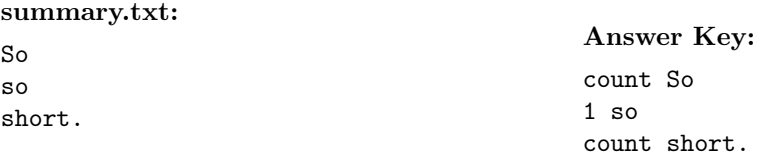

6. (a) Draw what will be displayed in the graphics window when the following program is executed. Remember to indicate the final position and direction of the turtle at the end of program. (The turtle always points to the right of the screen at the start of the program.)

```
from turtle import *
def mystery(t, n):
    for i in range(n):
        t.backward(50)
        if i % 2 == 0:
            t.left(90)
        else:
           t.right(90)
def draw(t, n):
    mystery(t, n)
t = Turtle()draw(t, 5)Graphics Displayed:
                                                      Answer Key:
```
(b) Write a complete program that asks the user for the outline and fill color of a circle, creates a graphics window, and draws a circle with those colors centered in the window with radius 50. Your main() should use functions to complete these tasks, that is, in addition to the main() you should write the additional functions  $\texttt{getInput}()$ ,  $\texttt{createWin}()$ , and  $\texttt{draw}()$ :

```
Answer Key:
```

```
from graphics import *
def main():
   f, o = getInput() # get the outline and fill color of a circle
   w = \text{createWin}() # create and return a GraphWin object
   draw(w, f, o) # draw the circle in the center of w with radius 50
def getInput():
   col = input("What color should the circle be filled with? ")
   line = input("What color should the circle be outlined with? ")
   return col, line
def createWin():
   return GraphWin()
def draw(w, fill, out):
   circ = Circle(Point(100, 100), 50)circ.setFill(fill)
   circ.setOutline(out)
   circ.draw(w)
```
7. Write a program that reads in a file called infile.txt. For each line in the file, the program should print out "- \* -" to an output file called outfile.txt. Finally, it should print the total number of lines in the input file to the screen.

# Answer Key:

```
#some comments
def main():
    infile = open('infile.txt')
    outfile = open('outfile.txt', 'w')
    lines = 0
    for line in infile:
        lines += 1
       print('- * -', file = outfile)
    print("Total lines:", lines)
    outfile.close()
    infile.close()
main()
```
8. Write the Python code for the algorithms below:

```
(a) count (1s)Set count to 0
       for each item in the list ls
           If item is positive
               increment count
       print count
```

```
Answer Key:
```

```
def count(ls):
   count = 0for item in ls:
        if item > 0:
            count = count + 1print(count)
```

```
(b) search(ls, key, first, last)
       while first is less than last
           Set mid to first + last / 2
           if ls[mid] is less than key
               Set first to mid + 1
           else
               Set last to mid
       if last equals first and ls[first] equals key
           return first
       else
           return -1
```

```
def search(ls, key, first, last):
    while first < last:
       mid = (first + last) / 2if ls[mid] < key:
            first = mid + 1else
            last = midif (last == first) and (ls[first] == key):return first
    else
       return -1
```
9. (a) Write a complete class that keeps tracks of information about states. Your class, State should contain instance variables for the name, numberOfReps, population and area, and should have a constructor method as well as a method, getNumReps(), that returns the number of representatives for the state and a method, populationDensity() that calculates population density (''population/area''):

```
Answer Key:
```

```
class State:
   def __init__(self, name, numberOfReps, population, area):
        self.name = name
        self.numberOfReps = numberOfReps
        self.population = population
        self.area = area
   def getNumberOfReps(self):
       return self.numberOfReps
   def populationDensity(self):
        return self.population / self.area
```
(b) Write a function that takes as input a list of States, called region, and returns the sum of the number of the representatives for the states in the list:

```
def overallNumReps(region):
```
Answer Key:

```
def overallNumReps(region):
   total = 0for state in region:
        total = total + state.getNumberOfReps()
   return total
```
10. In the book, a Student class and program for finding the student with the highest GPA was designed. Modify the design to also find all part-time high honor students (those with a GPA 3*.*75 and currently enrolled in  $\lt 12$  credits). Your program should print out the name and GPA of all students who meet this criteria. The current credits will be provided as the last entry on each line of the file. Include in your class definition, an instance variable to hold current credits and a new method to access it.

Clearly mark your changes to the design below:

```
class Student:
   def __init__(self, name, hours, qpoints):
        self.name = name
        self.hours = float(hours)
        self.qpoints = float(qpoints)
    def getName(self):
       return self.name
    def getHours(self):
       return self.hours
    def getQPoints(self):
       return self.qpoints
    def gpa(self):
       return self.qpoints/self.hours
def makeStudent(infoStr):
   # infoStr is a tab-separated line: name hours qpoints
   # returns a corresponding Student object
   name, hours, qpoints = infoStr.split(" \t'')return Student(name, hours, qpoints)
def main():
   # open the input file for reading
   filename = input("Enter name the grade file: ")
    infile = open(filename, 'r')# set best to the record for the first student in the file
   best = makeStudent(infile.readline())
    # process subsequent lines of the file
   for line in infile:
        # turn the line into a student record
        s = makeStudent(line)
        # if this student is best so far, remember it.
        if s.gpa() > best.gpa():
           best = sinfile.close()
    # print information about the best student
   print("The best student is:", best.getName())
   print("hours:", best.getHours())
   print("GPA:", best.gpa())
```

```
Answer Key:
```

```
class Student:
   def __init__(self, name, hours, qpoints): ###Added credits
      self.name = name
       self.hours = float(hours)
       self.qpoints = float(qpoints)
       self.credits = credits \###Added credits
   def getName(self):
      return self.name
   def getHours(self):
```

```
return self.hours
   def getQPoints(self):
       return self.qpoints
   def gpa(self):
       return self.qpoints/self.hours
   def getCredits(self) \qquad ###Added getCredits()
       return self.credits
def makeStudent(infoStr):
   # infoStr is a tab-separated line: name hours qpoints
   # returns a corresponding Student object
   name, hours, qpoints, credits = infoStr.split("\t")  ###Added credits
   return Student(name, hours, qpoints, credits) ###Added credits
def main():
   # open the input file for reading
   filename = input("Enter name the grade file: ")
   infile = open(filename, 'r')# set best to the record for the first student in the file
   best = makeStudent(infile.readline())
   # process subsequent lines of the file
   for line in infile:
       # turn the line into a student record
       s = makeStudent(line)
       # if this student is best so far, remember it.
       if s.gpa() > best.gpa():
           best = sif s.gpa() \geq 3.75 and s.getCredits() \leq 12: ###Added decision
           print(s.name(), "is a part-time high honor student.") ###Added print
   infile.close()
   # print information about the best student
   print("The best student is:", best.getName())
   print("hours:", best.getHours())
   print("GPA:", best.gpa())
```
#### Answer Key: CMP 230 Final Exam, Version 3, Fall 2014

1. What will the following code print:

```
a = ",Dec,Nov,Oct,Sep,Aug,Jul,Jun,May,Apr,Mar,Feb,Jan,"
b = "Nov 15, 2014"c = b.split()print(c)
d = a.split(",")print(d[1:12])
e = (a.find(c[0]) - 1) / 4 + 1print(e)
f = c[1][:-1]print(str(int(e)) + "/* + f + "/* + c[2])
```
# Answer Key:

```
['Nov', '15,', '2014']
['Dec', 'Nov', 'Oct', 'Sep', 'Aug', 'Jul', 'Jun', 'May', 'Apr', 'Mar', 'Feb']
2.0
2/15/2014
```
2. Write a program to print the fine for speeding. The program must read the speed from user input, then compute and print the fine. The fine is \$15 for each mph over 60 and less than or equal to 70, and \$20 for each additional mph over 70.

For example, if the speed is 63 mph, then the fine would be  $$45 = $15 \times 3$ . If the speed is 72 mph, then the fine would be  $$190 = $15 \times 10 + $20 \times 2$ .

```
def answer1():
    speed = eval(input("Enter the speed in mph:"))
    if (speed < 60):
       print("No fine")
    else:
        fine = (speed - 60) * 15if speed > 70:
            fine = fine + (speed - 70) * 5
       print("The fine is", fine)
def answer2():
    speed = eval(input("Enter the speed in mph:"))
    if speed \leq 60:
        print("No fine")
    elif speed <= 70:
       print("The fine is", (speed - 60) * 15)
    else:
        print("The fine is", 150 + (speed - 70) * 20)
```
3. Complete the following program, which reads in a file that has multiple grades, each separated by a colon, and prints out the computed average. That is, write the functions extractGrades() and processAverage():

```
def main():
   grades = extractGrades() #get the file name containing the grades
                             #and return the contents of the file
    avg = processAverage(grades) #separate the grades into numbers and compute
                             #the average
   print("The calculated average is:", avg)
```
main()

# Answer Key:

```
def extractGrades():
    contents = open(input("Enter the file with the grades"), "r").read()
    grades = contents.split(":")
    for i in range(len(grades)):
        grades[i] = int(grades[i])return grades
def processAverage(grades):
    sum = 0for i in grades:
        sum = sum + ireturn sum/len(grades)
```
4. Given the following function definitions:

```
def help(g):
   s = 1for h in g:
       s = s + 1print(s)
   return s
def abc(d):
   e = len(d)print("e is ", e)
    if 5 > e > 2:
        f = help(d[0:3])elif e > 5:
        f = help(d[2:5])else:
        f = 8return f
```
(a) What does abc([10,20,30,40,50,60]) return?

Answer Key: 4 Write output for partial credit:

```
Answer Key:
e is 6
2
3
4
```
(b) What does  $abc([5,6,7])$  return?

Answer Key: 4 Write output for partial credit:

```
Answer Key:
e is 3
2
3
4
```
5. Given the following code:

```
def main():
   file = open("story.txt", 'r')
   count = 0for line in file:
        line2 = "!" + line[-1]if count == 2:
           print(line2)
        else:
            print(line.count("a"))
        count = count + 2
```
- main()
- (a) What will the output be for this story.txt?

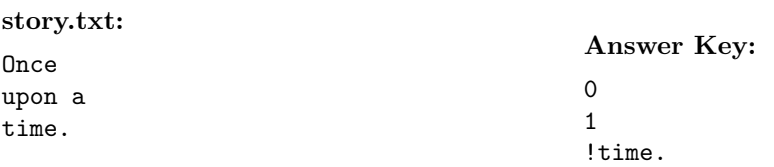

(b) What will the output be for this story.txt?

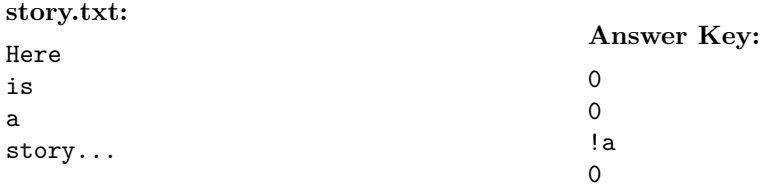

6. (a) Draw what will be displayed in the graphics window when the following program is executed. Remember to indicate the final position and direction of the turtle at the end of program. (The turtle always points to the right of the screen at the start of the program.)

```
from turtle import *
def mystery(t, n):
    for i in range(n):
        t.right(90)
        if i \frac{9}{6} 2 == 0:
             t.backward(50)
        else:
           t.forward(50)
def draw(t, n):
    mystery(t, n)
t = Turtle()Graphics Displayed:
                                                         Answer Key:
```
(b) Write a complete program that asks the user for the width and height of a rectangle, creates a graphics window, and draws a rectangle with its upper left corner at (0*,* 0) and the inputted height and width. Your main() should use functions to complete these tasks, that is, in addition to the main() you should write the additional functions getInput(), createWin(), and draw():

```
Answer Key:
```
 $draw(t, 4)$ 

```
from graphics import *
def main():
   w, h = getInput() # get the width and height of a rectangle
   win = createWin() # create and return a GraphWin object
   draw(win, w, h) # draw the rectangle with upper left corner at (0, 0)def getInput():
   w = eval(input("What is the width of the rectangle?"))h = eval(input("What's its height?"))return w, h
def createWin():
   return GraphWin()
def draw(win, w, h):
```
 $rect = Rectangle(Point(0, 0), Point(w, h))$ rect.draw(win)

7. Write a program that reads in a file called infile.txt. For each line in the file it should print out the line followed by "- \* -" and then the number of times that the lower-case word *the* appears in that line. Finally, it should print out the total number of times that the lower-case word *the* appears in the file.

```
Answer Key:
```

```
#some comments
def main():
    infile = open('infile.txt')
    totThes = 0for line in infile:
        thes = line.count('the')totThes += thes
        print(line[:-1] + '- * -' + str(thes))
    print("Total thes:", totThes)
    infile.close()
main()
```
8. Write the Python code for the algorithms below:

```
(a) balance(ls)
       Set balance to 1000
       for each item in the list ls
           Subtract item from balance
       print balance
```

```
Answer Key:
```

```
def balance(ls):
       balance = 1000
       for item in ls
           balance = balance - item
       print(balance)
(b) search(ls, key, first, last)
       while first is less than last
```

```
Set mid to first + last / 2
    if ls[mid] equals key
       return mid
    else if ls[mid] < key
       first = mid + 1else
       last = mid -1return -1
```
Answer Key:

```
def search(ls, key, first, last):
    while first < last:
       mid = (first + last) / 2if ls[mid] == keyreturn mid
       elif ls[mid] < key
           first = mid + 1else
           last = mid - 1return -1
```
9. (a) Write a complete class that keeps tracks of information about boroughs. Your class, Borough should contain instance variables for the name, collegeCampuses, population and area, and should have a constructor method as well as a method, getNumCampuses(), that returns the number of college campuses and a method, populationDensity() that calculates population density (''population/area'') for the borough:

## Answer Key:

```
class Borough:
   def __init__(self, name, collegeCampuses, population, area):
        self.name = name
        self.collegeCampuses = collegeCampuses
        self.population = population
        self.area = area
   def getNumberCampuses(self):
       return self.collegeCampuses
   def populationDensity(self):
        return self.population / self.area
```
(b) Write a function that takes as input a list of Boroughss, called city, and returns the sum of the number of the college campuses for the boroughs in the list:

```
def overallCollegeCampuses(city):
```
Answer Key:

```
def overallCollegeCampuses(city):
   total = 0for state in city:
        total = total + state.getNumberCampuses()
   return total
```
10. In the book, a Student class and program for finding the student with the highest GPA was designed. Modify the design to also find all part-time honor students (those with a GPA  $\geq$  3.5 and currently enrolled in  $\lt 12$  credits). Your program should print out the name and GPA of all students who meet this criteria. The current credits will be provided as the last entry on each line of the file. Include in your class definition, an instance variable to hold current credits and a new method to access it.

Clearly mark your changes to the design below:

```
class Student:
   def __init__(self, name, hours, qpoints):
        self.name = name
       self.hours = float(hours)
        self.qpoints = float(qpoints)
   def getName(self):
       return self.name
    def getHours(self):
       return self.hours
    def getQPoints(self):
       return self.qpoints
    def gpa(self):
       return self.qpoints/self.hours
def makeStudent(infoStr):
   # infoStr is a tab-separated line: name hours qpoints
    # returns a corresponding Student object
   name, hours, qpoints = infoStr.split("\t")
   return Student(name, hours, qpoints)
def main():
   # open the input file for reading
   filename = input("Enter name the grade file: ")
   infile = open(filename, 'r')# set best to the record for the first student in the file
   best = makeStudent(infile.readline())
    # process subsequent lines of the file
   for line in infile:
        # turn the line into a student record
        s = makeStudent(line)
        # if this student is best so far, remember it.
        if s.gpa() > best.gpa():
            best = sinfile.close()
    # print information about the best student
   print("The best student is:", best.getName())
   print("hours:", best.getHours())
   print("GPA:", best.gpa())
```

```
Answer Key:
```

```
class Student:
   def __init__(self, name, hours, qpoints): ###Added credits
      self.name = name
      self.hours = float(hours)
      self.qpoints = float(qpoints)
      self.credits = credits \###Added credits
   def getName(self):
```

```
return self.name
   def getHours(self):
       return self.hours
   def getQPoints(self):
       return self.qpoints
   def gpa(self):
       return self.qpoints/self.hours
   def getCredits(self) \qquad ###Added getCredits()
       return self.credits
def makeStudent(infoStr):
   # infoStr is a tab-separated line: name hours qpoints
   # returns a corresponding Student object
   name, hours, qpoints, credits = infoStr.split("\t") ###Added credits
   return Student(name, hours, qpoints, credits) ###Added credits
def main():
   # open the input file for reading
   filename = input("Enter name the grade file: ")
   infile = open(filename, 'r')# set best to the record for the first student in the file
   best = makeStudent(infile.readline())
   # process subsequent lines of the file
   for line in infile:
       # turn the line into a student record
       s = makeStudent(line)
       # if this student is best so far, remember it.
       if s.gpa() > best.gpa():
           best = sif s.gpa() \geq 3.5 and s.getCredits() \leq 12: ###Added decision
           print(s.name(), "is a part-time honor student.") ###Added print
    infile.close()
   # print information about the best student
   print("The best student is:", best.getName())
   print("hours:", best.getHours())
   print("GPA:", best.gpa())
```
#### Answer Key: CMP 230 Final Exam, Version 4, Fall 2014

1. What will the following code print:

```
a = ",Dec,Nov,Oct,Sep,Aug,Jul,Jun,May,Apr,Mar,Feb,Jan,"
b = "Oct 15, 2014"c = b.split()print(c)
d = a.split(",")print(d[1:12])
e = a.find(c[0]) / 3print(e)
f = c[1]. rstrip(","')print(str(int(e)) + "/* + f + "/* + c[2])
```
# Answer Key:

```
['Oct', '15,', '2014']
['Dec', 'Nov', 'Oct', 'Sep', 'Aug', 'Jul', 'Jun', 'May', 'Apr', 'Mar', 'Feb']
3.0
3/15/2014
```
2. Write a program to print the fine for speeding. The program must read the speed from user input, then compute and print the fine. The fine is \$15 for each mph over 45 and less than or equal to 65, and \$25 for each additional mph over 65.

For example, if the speed is 48 mph, then the fine would be  $$45 = $15 \times 3$ . If the speed is 67 mph, then the fine would be  $\$350 = \$15 \times 20 + \$25 \times 2$ .

```
def answer1():
    speed = eval(input("Enter the speed in mph:"))
    if (speed \langle 45 \rangle:
        print("No fine")
    else:
        fine = (speed - 45) * 15if speed > 65:
            fine = fine + (speed - 65) * 10
        print("The fine is", fine)
def answer2():
    speed = eval(input("Enter the speed in mph:"))
    if speed \leq 45:
        print("No fine")
    elif speed \leq 65:
        print("The fine is", (speed - 45) * 15)
    else:
        print("The fine is", 300 + (speed - 65) * 25)
```
3. Complete the following program, which reads in a file that has multiple grades, each separated by a hyphen, and prints out the computed average. That is, write the functions acquireGrades() and determineAverage():

```
def main():
   grades = acquireGrades() #get the file name containing the grades
                             #and return the contents of the file
    avg = determineAverage(grades) #separate the grades into numbers and compute
                             #the average
   print("The calculated average is:", avg)
```
main()

Answer Key:

```
def acquireGrades():
    contents = open(input("Enter the file with the grades"), "r").read()
    grades = contents.split("-")
    for i in range(len(grades)):
        grades[i] = int(grades[i])return grades
def determineAverage(grades):
    sum = 0for i in grades:
        sum = sum + ireturn sum/len(grades)
```
4. Given the following function definitions:

```
def help(g):
   s = 0for h in g:
       s = s + hprint(s)
   return s
def abc(d):
   e = len(d) + 1print("e is ", e)
   if e >= 3:
        f = help(d[0:2])elif 3 > e >= 2:
        f = help(d[0:1])else:
        f = 65return f
```
(a) What does abc([2,2]) return?

Answer Key: 4 Write output for partial credit:

Answer Key:

e is 3 2 4

(b) What does abc([99]) return?

Answer Key: 99 Write output for partial credit:

```
Answer Key:
```
e is 2 99

5. Given the following code:

```
def main():
   file = open("poetry.txt", 'r')
   count = 0for line in file:
        line2 = line[:-1] + "?"
        if count % 2 == 0:
            print(line2)
        else:
            print(len(line[:-1]))
        count = count + 1
```
main()

(a) What will the output be for this poetry.txt?

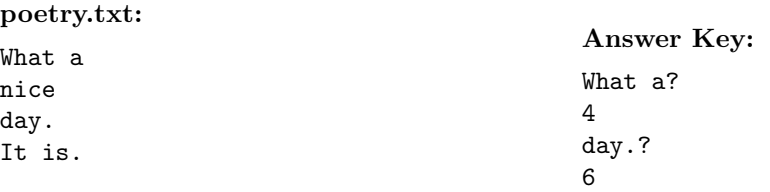

(b) What will the output be for this poetry.txt?

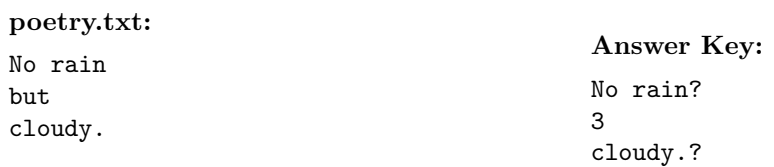

6. (a) Draw what will be displayed in the graphics window when the following program is executed. Remember to indicate the final position and direction of the turtle at the end of program. (The turtle always points to the right of the screen at the start of the program.)

```
from turtle import *
def mystery(t, n):
    for i in range(n):
        t.right(90)
        if i % 2 == 0:
            t.backward(50)
        else:
           t.right(90)
           t.forward(50)
def draw(t, n):
   mystery(t, n)
t = Turtle()draw(t, 4)Graphics Displayed:
                                                     Answer Key:
```
(b) Write a complete program that asks the user for the width and color of a square, creates a graphics window, and draws a square with its lower right corner at (199*,* 199) and width and color based on the inputted information. Your main() should use functions to complete these tasks, that is, in addition to the main() you should write the additional functions  $getInput()$ ,  $createWin()$ , and draw():

```
Answer Key:
```

```
from graphics import *
def main():
   w, c = getInput() # get the width and color of a square
   win = createWin() # create and return a GraphWin object
   draw(win, w, c) # draw the square with the lower right corner at (199, 199)
def getInput():
   col = input("What color should the square be? "))
   width = eval(input("What is the width of the square? "))
   return width, col
def createWin():
   return GraphWin()
```

```
def draw(win, w, c):
   square = Rectangle(Point(199 - w, 199 - w), Point(199, 199))
   square.setFill(c)
   square.draw(w)
```
7. Write a program that reads in a file called infile.txt. For each line in the file, the program should print out the line followed by ": " and then the number of times that the lower-case letter *a* appears in that line. Finally, it should print out the total number of times the lower-case letter *a* appear in the file.

# Answer Key:

```
#some comments
def main():
    infile = open('infile.txt')
    \text{totAs} = 0for line in infile:
        as = line.count('a)
        \text{totAs} += as
        print(line[-1] + '::', as)print("Total as:", totAs)
    infile.close()
main()
```
8. Write the Python code for the algorithms below:

```
(a) total(ls)
       Set total to 0
       for each item in the list ls
           Add item to total
       print total
```

```
Answer Key:
```

```
def total(ls):
   total = 0for item in ls:
       total = total + itemprint(total)
```

```
(b) search(ls, key, first, last)
       while first is less than last
           Set mid to first + last / 2
           if ls[mid] is less than key
               Set first to mid + 1
           else
```

```
Set last to mid
if last equals first and ls[first] equals key
   return first
else
   return -1
```

```
Answer Key:
```

```
def search(ls, key, first, last):
    while first < last:
       mid = (first + last)/2if ls[mid] < key:
           first = mid + 1else
           last = midif (last == first) and (ls[first] == key):return first
    else
       return -1
```
9. (a) Write a complete class that keeps tracks of information about train lines. Your class, TrainLine should contain instance variables for the name, length, dailyRidership and coverageArea, and should have a constructor method as well as a method, getLength(), that returns the train length a method, riderDensity() that calculates rider density (''dailyRidership/coverageArea''):

### Answer Key:

```
class TrainLine:
   def __init__(self, name, length, dailyRidership, coverageArea):
       self.name = name
        self.length = length
        self.dailyRidership = dailyRidership
        self.coverageArea = coverageArea
   def getLength(self):
       return self.length
   def riderDensity(self):
       return self.dailyRidership / self.coverageArea
```
(b) Write a function that takes as input a list of TrainLines, called subway, and returns the sum of the length of the train lines in the list:

def overallLength(subway):

```
Answer Key:
```

```
def overallLength(subway):
   total = 0
```

```
for line in subway:
    total = total + line.getLength()
return total
```
10. In the book, a Student class and program for finding the student with the highest GPA was designed. Modify the design to also find all full-time honor students (those with a  $GPA > 3.5$  and currently enrolled in  $> 12$  credits). Your program should print out the name and GPA of all students who meet this criteria. The current credits will be provided as the last entry on each line of the file. Include in your class definition, an instance variable to hold current credits and a new method to access it.

Clearly mark your changes to the design below:

```
class Student:
    def __init__(self, name, hours, qpoints):
        self.name = name
        self.hours = float(hours)
        self.qpoints = float(qpoints)
    def getName(self):
       return self.name
    def getHours(self):
        return self.hours
    def getQPoints(self):
       return self.qpoints
    def gpa(self):
       return self.qpoints/self.hours
def makeStudent(infoStr):
    # infoStr is a tab-separated line: name hours qpoints
    # returns a corresponding Student object
   name, hours, qpoints = infoStr.split("\t")
    return Student(name, hours, qpoints)
def main():
    # open the input file for reading
    filename = input("Enter name the grade file: ")
    infile = open(filename, 'r')# set best to the record for the first student in the file
    best = makeStudent(infile.readline())
    # process subsequent lines of the file
    for line in infile:
        # turn the line into a student record
        s = makeStudent(line)
        # if this student is best so far, remember it.
        if s.gpa() > best.gpa():
            best = sinfile.close()
    # print information about the best student
    print("The best student is:", best.getName())
    print("hours:", best.getHours())
   print("GPA:", best.gpa())
```

```
class Student:
   def __init__(self, name, hours, qpoints): ###Added credits
       self.name = name
       self.hours = float(hours)
       self.qpoints = float(qpoints)
       self.credits = credits \###Added credits
   def getName(self):
       return self.name
   def getHours(self):
       return self.hours
   def getQPoints(self):
       return self.qpoints
   def gpa(self):
       return self.qpoints/self.hours
   def getCredits(self) \qquad ###Added getCredits()
       return self.credits
def makeStudent(infoStr):
   # infoStr is a tab-separated line: name hours qpoints
   # returns a corresponding Student object
   name, hours, qpoints, credits = infoStr.split("\t") ###Added credits
   return Student(name, hours, qpoints, credits) ###Added credits
def main():
   # open the input file for reading
   filename = input("Enter name the grade file: ")
   infile = open(filename, 'r')
   # set best to the record for the first student in the file
   best = makeStudent(infile.readline())
   # process subsequent lines of the file
   for line in infile:
       # turn the line into a student record
       s = makeStudent(line)
       # if this student is best so far, remember it.
       if s.gpa() > best.gpa():
           best = sif s.gpa() \ge 3.5 and s.getCredits() \ge 12: ###Added decision
           print(s.name(), "is a full-time honor student.") ###Added print
   infile.close()
   # print information about the best student
   print("The best student is:", best.getName())
   print("hours:", best.getHours())
   print("GPA:", best.gpa())
```